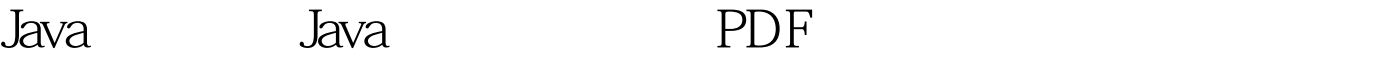

https://www.100test.com/kao\_ti2020/273/2021\_2022\_Java\_E6\_8A\_ 80\_E5\_B7\_A7\_c104\_273310.htm Microsoft Windows

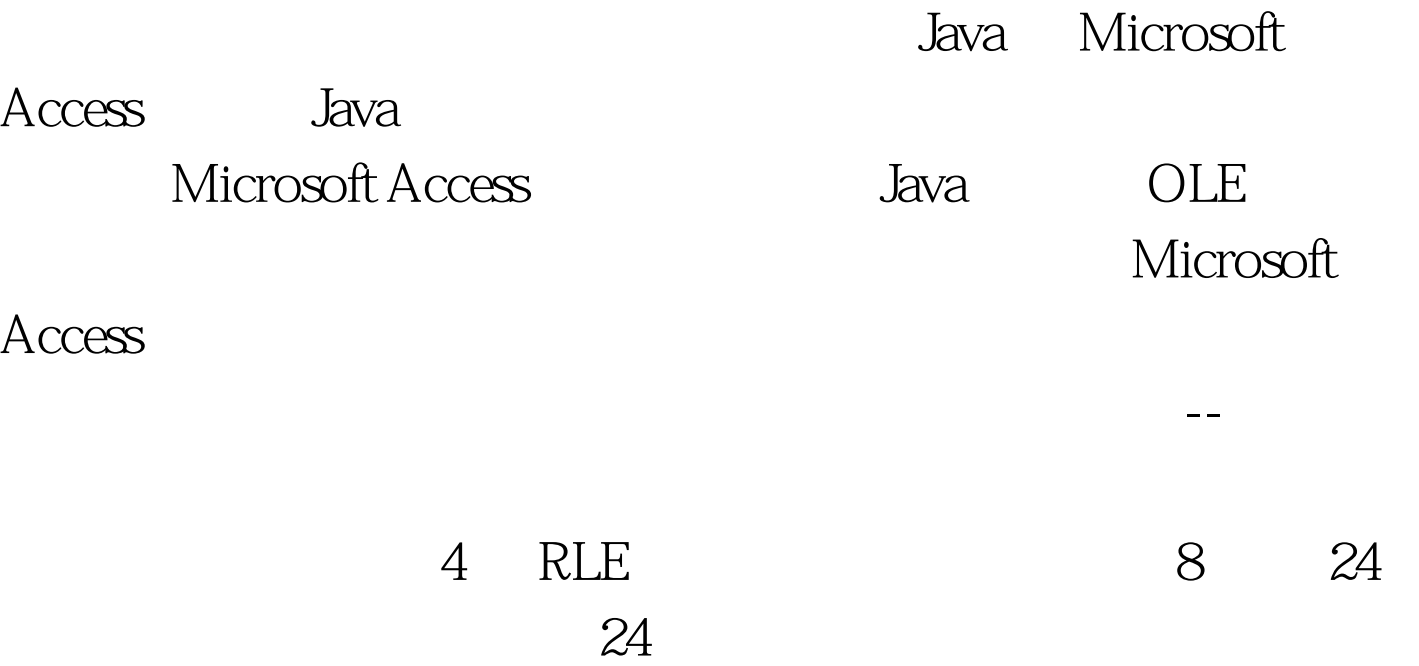

 $1$ 

 $\mathbb C$ 

typedef struct tagBITMAPFILEHEADER { ??INT bfType. ??WORD bfSize. ??INT bfReserved1. ??INT bfReserved2. ??WORD bfOffBits. }BITMAPFILEHEADER.

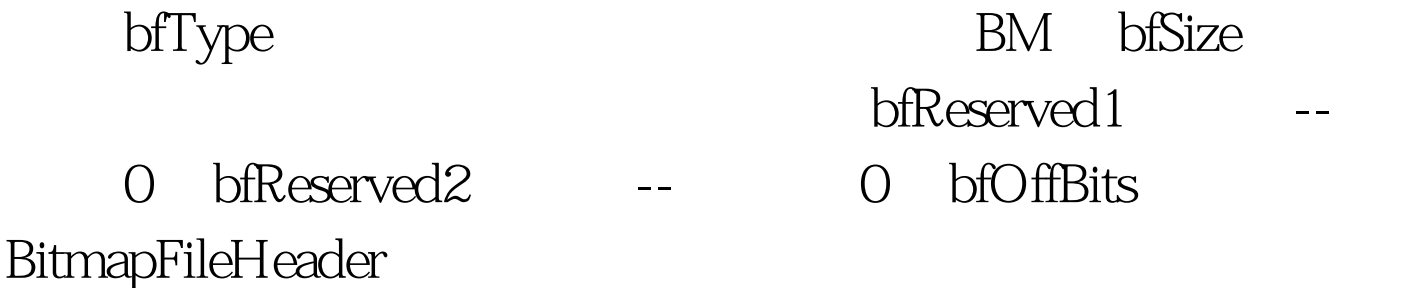

## Windows 3.0

(DIB) : typedef struct tagBITMAPINFOHEADER { ??DWORD biSize. ??LONG biWidth. ??LONG biHeight. ??WORD biPlanes. ??WORD biBitCount. ??DWORD biCompression. ??DWORD biSizeImage. ??LONG biXPelsPerMeter. ??LONG biYPelsPerMeter. ??DWORD biClrUsed. ??DWORD biClrImportant. } BITMAPINFOHEADER.  $\lambda$ 

BITMAPINFOHEADER biWidth

biHeight

biPlanes

- 1 biBitCount
- $1 \t4 \t8 \t24 \t100$ Test

www.100test.com